# thank()

## eDonations

A fully integrated online web page(s) for the receiving of donations. The content within the online donation page is controlled directly from thankQ (no need for any web technical programming staff – web pages are changed by your appropriate thankQ user).

#### Features:

- Web Page Content Managed via thankQ
- Secure SSL Encrypted end to end processing
- Automated Email Confirmation
- Automated Tax Receipt
- Definable Message(s) and Picture(s)
- Definable Choices for Directing Donation
- Creation of Regular Giving or once off
- Integrated Online Payment Gateway
- Management of Authorised Transactions
- Fully integrated with thankQ BackOffice Web Holding pens for authorised information
- CSS style sheets allow custom design

Cerebral Palsy

### Make a Donation

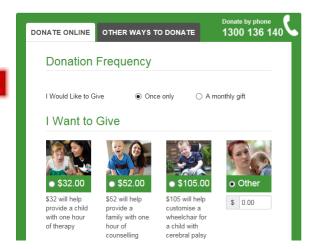

#### Content Styling

thankQ BackOffice provides content management features of the donation web page to provide a changing message and picture as required through your campaign cycle. You can also choose a variety of methods such as iFrame and change the CSS style sheets yourselves, or use the API to connect your website and capture donor details and payments to thankQ CRM

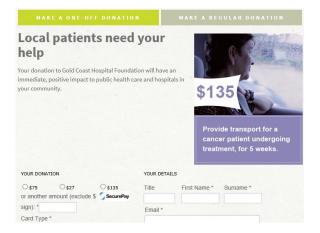

thankQ BackOffice is able to specify what is available for the donor to select when choosing where to direct their donation. Choose from multi-page where every project has a separate page, or from drop-down or tickbox style single page eDonations.

#### High Quality emailed and on-screen receipting

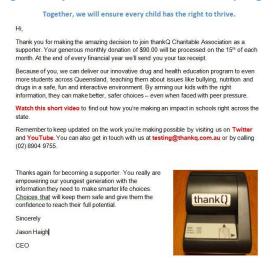

#### Secure SSL Encrypted Processing

From the moment the donor arrives at the Donation Page until the moment they leave the Receipt Page, thankQ eDonation operates in a Secure SSL Encrypted environment. thankQ integrates a secure online payment gateway via recognised suppliers such as PayPal's Verisign gateway. This assures your clients of safe conventional transacting.

#### **BackOffice Holding Pen**

When a transaction has been successfully processed, the donor is issued with an on screen Tax Receipt (which is also automatically emailed to them). All of the completed information automatically arrives in the thankQ BackOffice Holding Pen. All that remains is to de-dupe the donor information and accept the payment into a Web Donations Batch.